## JFLAP

## http://jflap.org

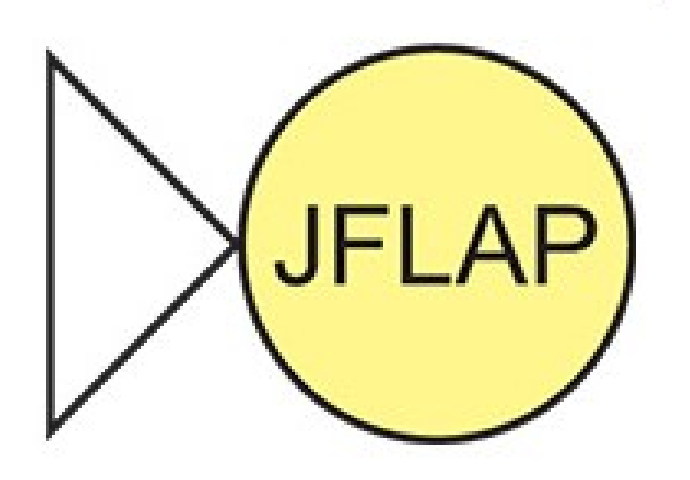

- Java application
- JFLAP.jar

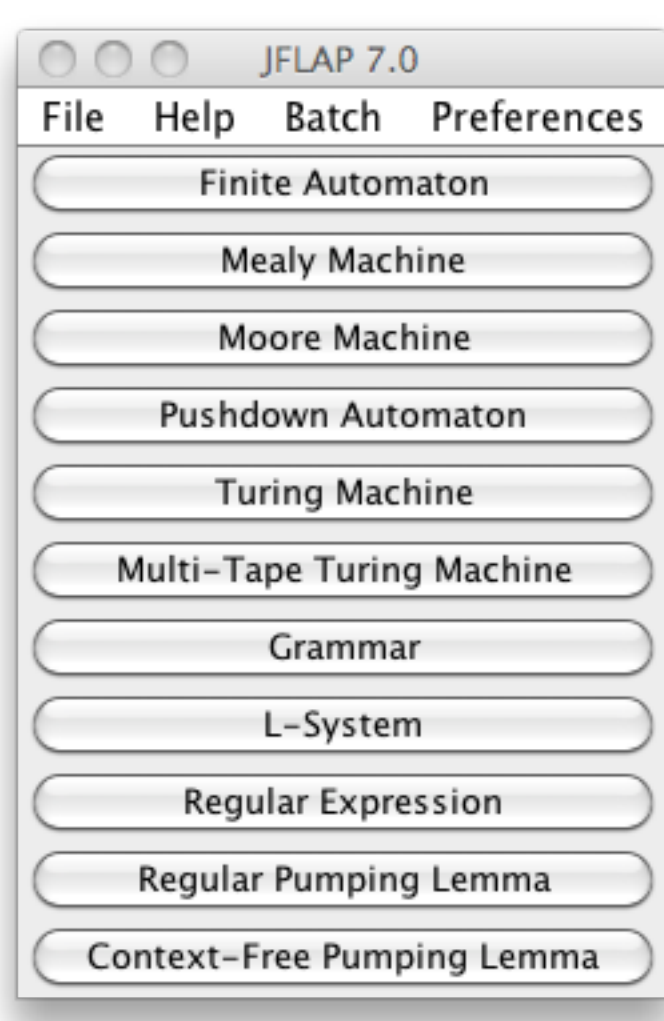

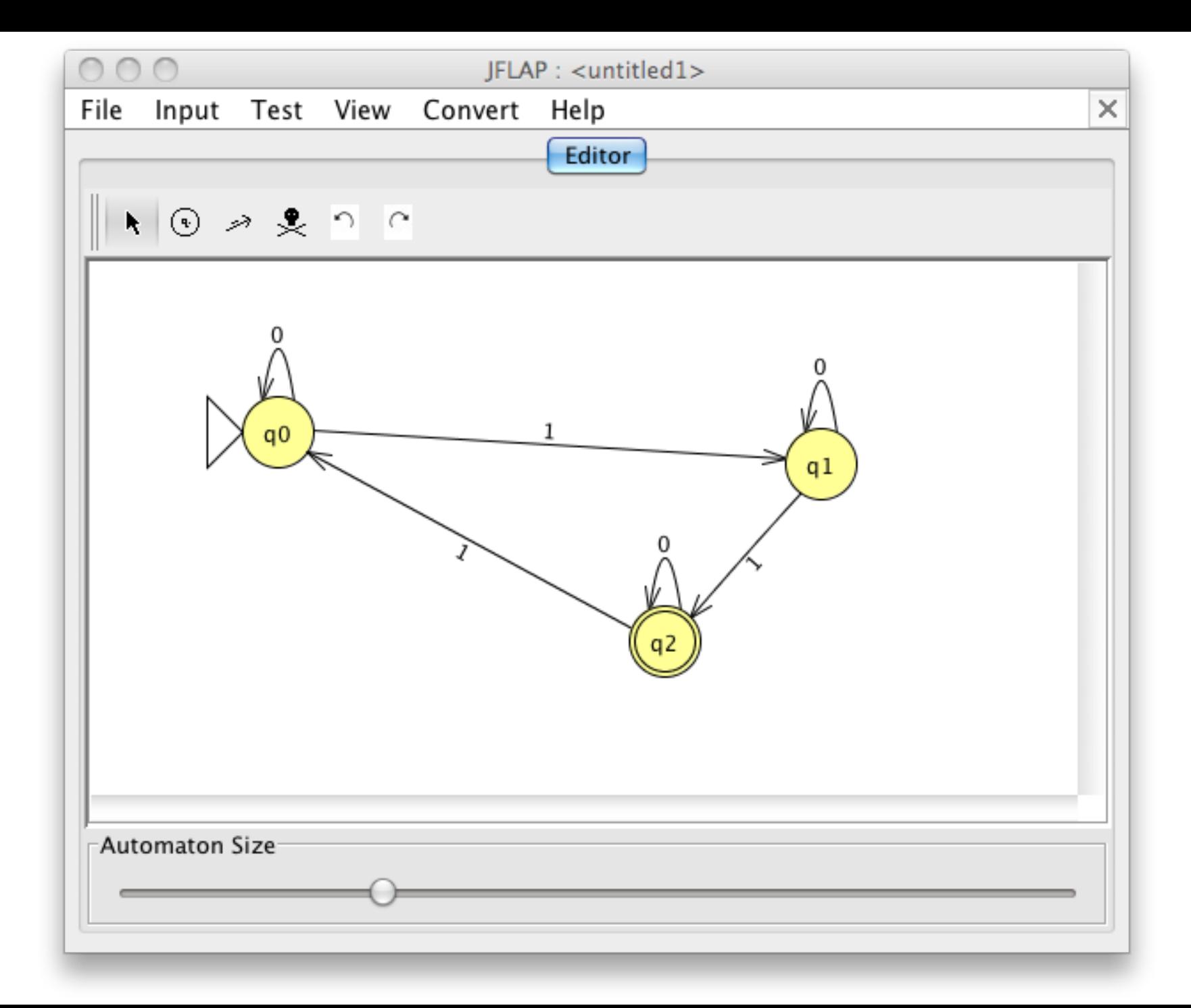

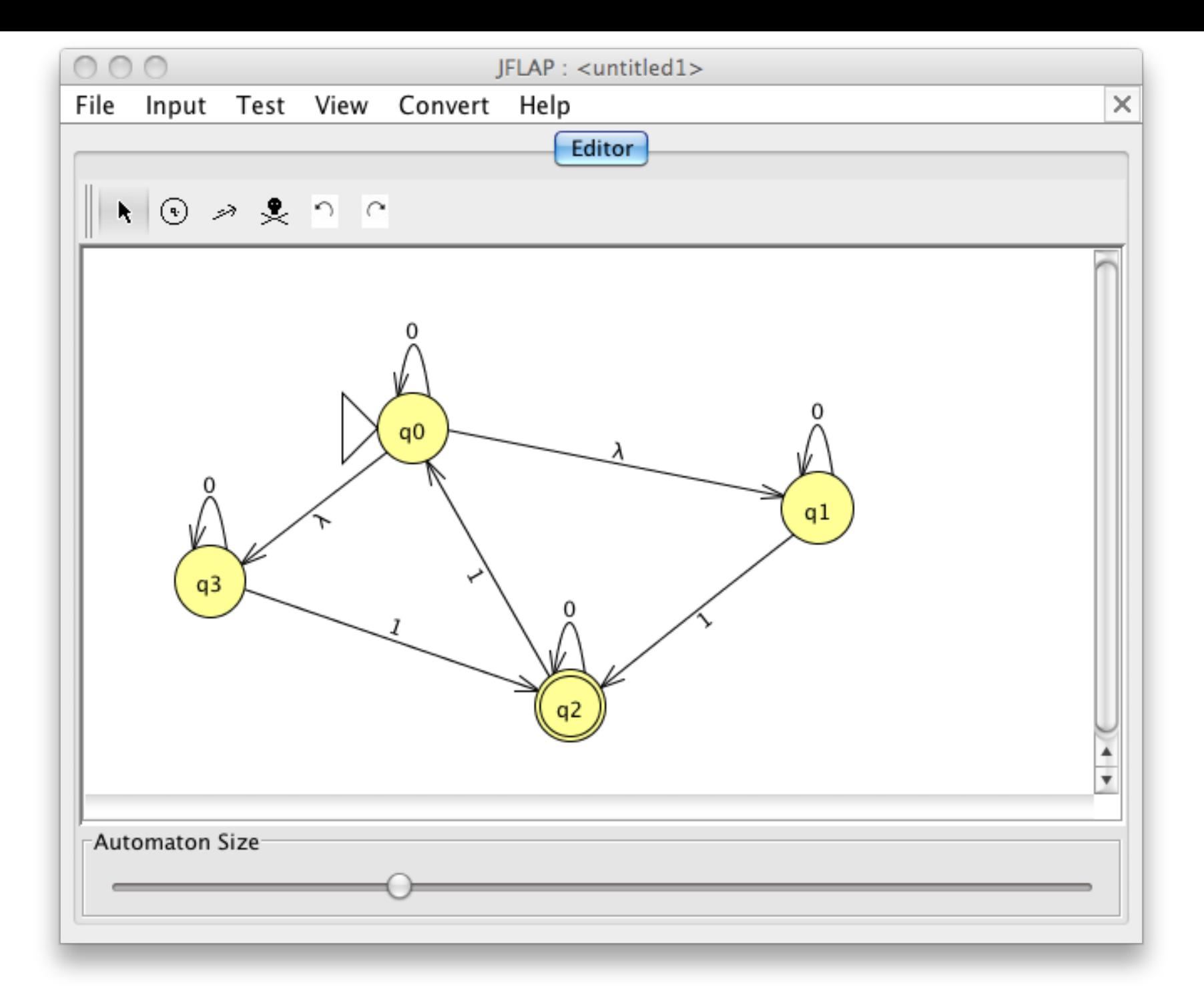

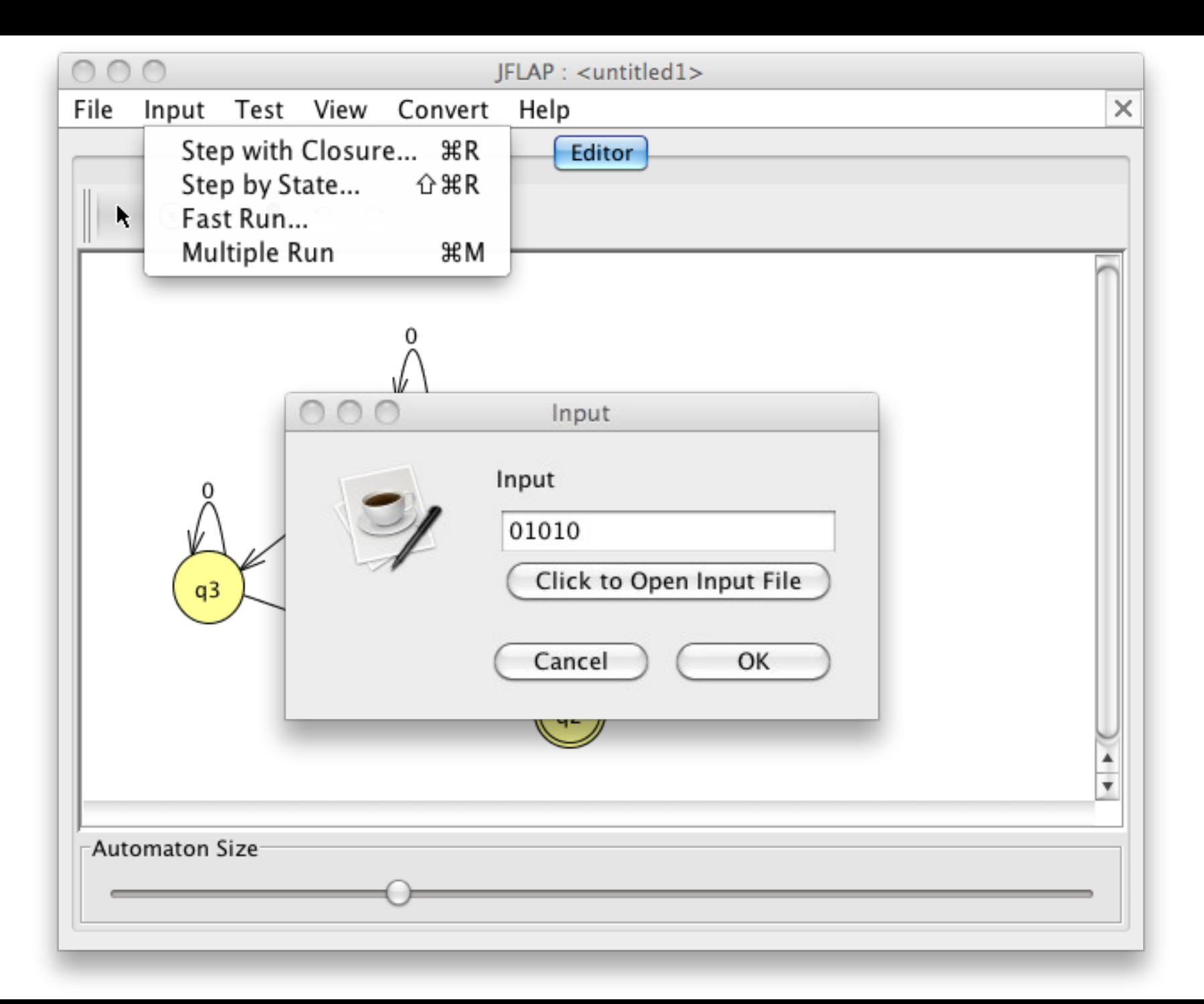

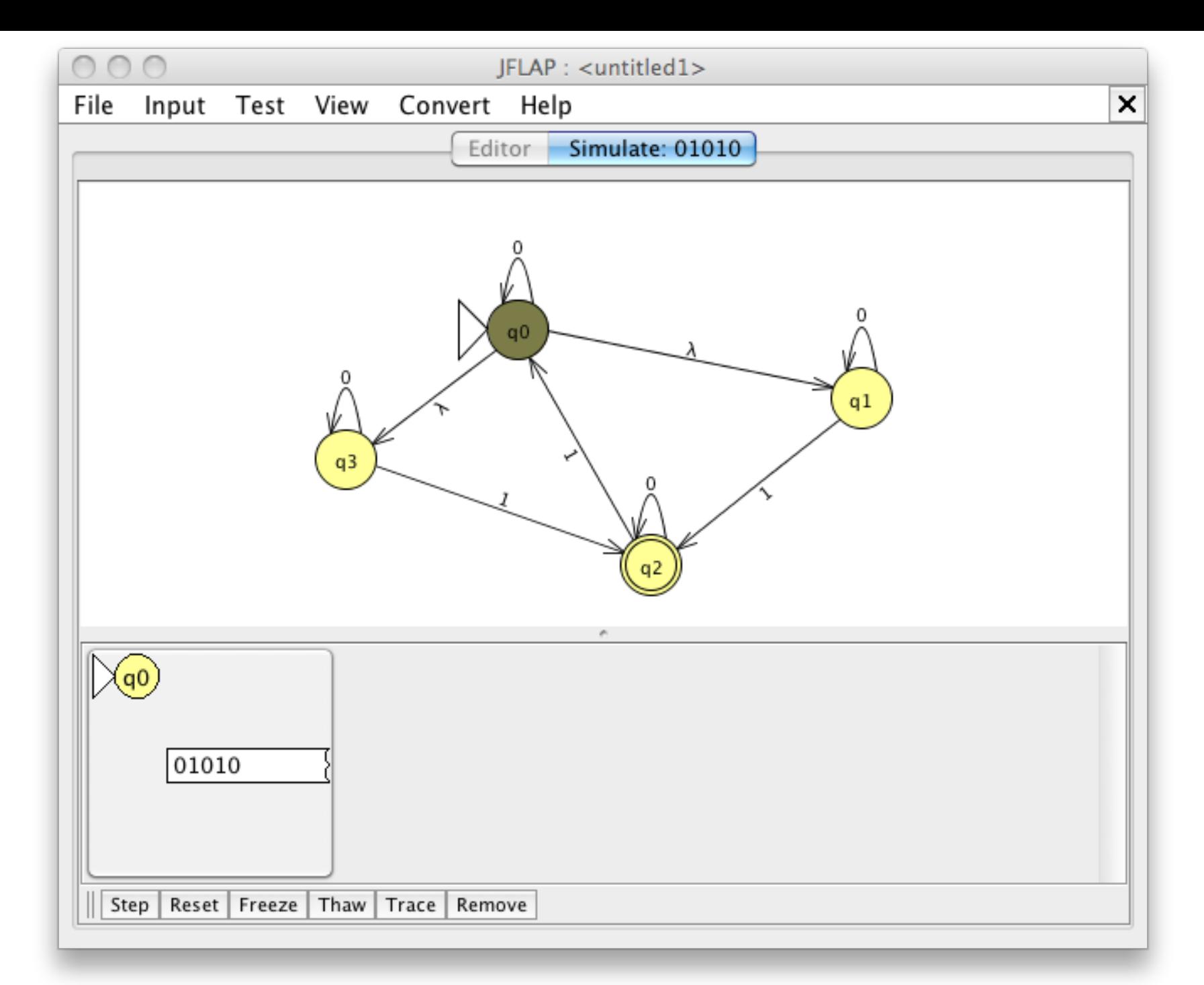

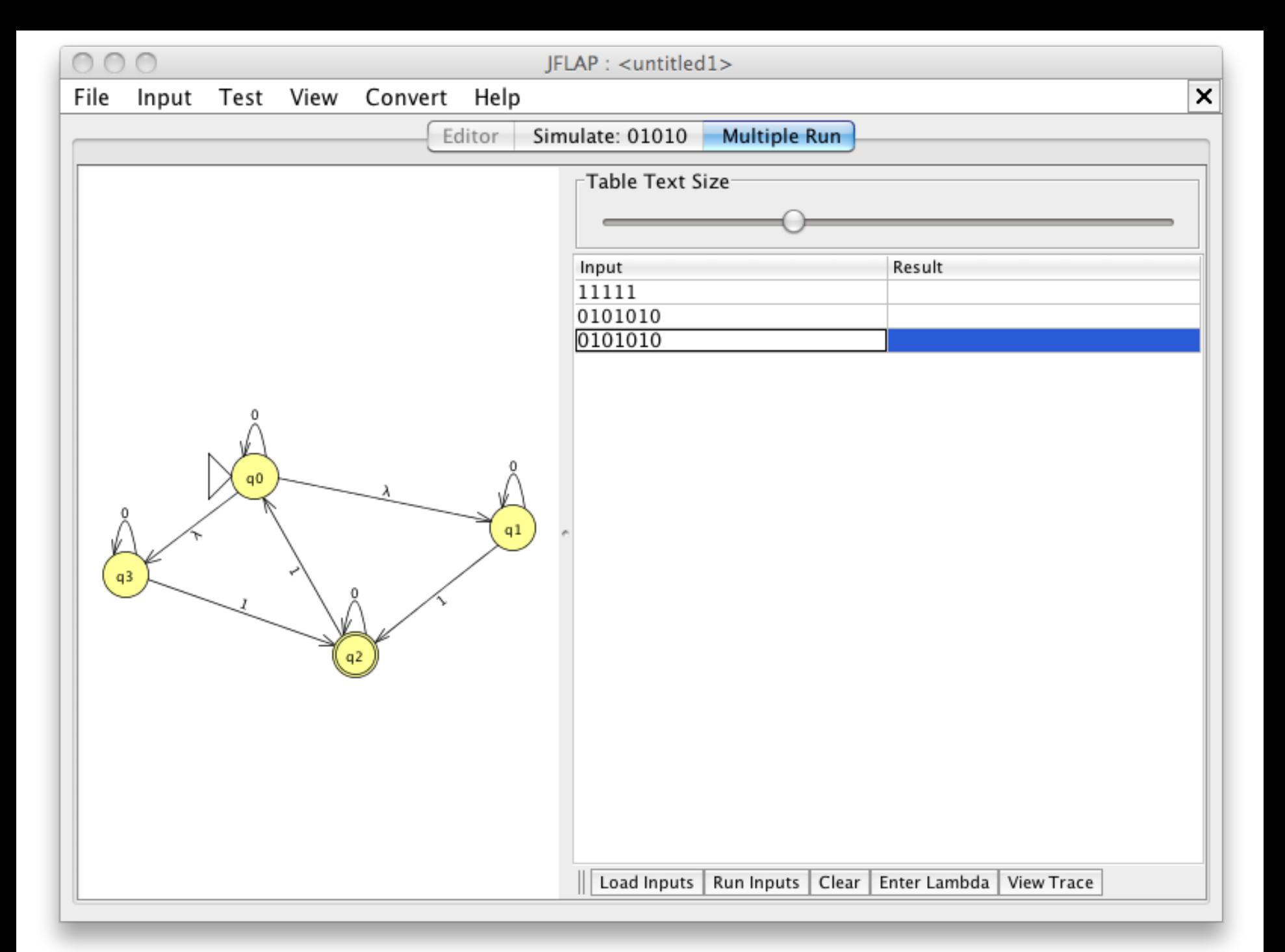

## Practice

- $\Sigma = \{ 0, 1 \}$
- L(M) =  $\{ w \mid w$  has no 0s unless it has at least two 1s}
- $L(M) = \{ w \mid w \text{ is a binary number and greater than } \}$ 4}
- $L(M) = \{w \mid w \text{ is } 01(01)^*01\}$